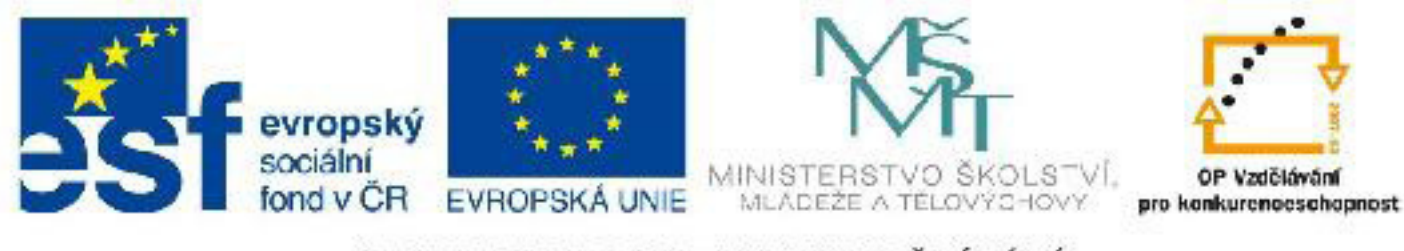

## INVESTICE DO ROZVOJE VZDĚLÁVÁNÍ

### **Název: VY\_32\_INOVACE\_PG4101 Základní struktura HTML stránky**

Autor: Mgr. Tomáš Javorský

Datum vytvoření: 05 / 2012

Ročník: 3

Vzdělávací oblast / téma: webdesign, počítačová grafika

Anotace: DUM seznamuje se základní strukturou a členěním HTML stránky, s jednotlivými složkami - HTML, CSS, externí objekty, skripty - které mohou být do stránky začleněny. Využitím tohoto materiálu se studenti seznámí se základy syntaxe HTML a CSS a také s jednotlivými prvky HTML stránky.

# **Základní struktura HTML stránky**

Webová stránka (HTML stránka, HTML dokument, HTML soubor) má 4 složky:

#### **1. HTML značkování = HTML tagy = HTML prvky**

**HTML = HyperText Markup Language** – hypertextový značkovací jazyk

HTML značky určují význam textu mezi značkami, nikoliv jeho podobu – například definují, že text mezi značkami je nadpis <h1></h1>, důležitý text <strong></strong>, seznam <li></li>, odkaz na jinou stránku <a> </a> atd.

Značky mohou obsahovat text nebo obrázky, které se mají zobrazit, a také další HTML značky. Některé HTML značky mají značku počáteční a koncovou, některé koncovou nemají.

Příklad - nadpis 1. úrovně: <h1>nejdůležitější nadpis</h1>

Odstavec:

```
<sub>D</sub></sub>
Obyčejný odstavcový text, například text článku <strong>důležitý
text, který se zobrazí odlišně než odstavcový text</strong> a opět následuje 
obyčejný odstavcový text.
\langle/p>
```
HTML značkování by nemělo být užíváno k vytváření grafické podoby stránky, jeho úkol je čistě významový - proto bylo vytvořeno. Přestože má většina HTML značek v prohlížeči určitou grafickou podobu - např. zn. <h1></h1> se zobrazuje většinou větším tučným písmem, zn. <em> </em> skloněným písmem, seznamy se zobrazují s odrážkami - není nijak zaručeno, že se v jiném prohlížeči budou zobrazovat stejně. K vytvoření grafické podoby stránky proto vždy používejte CSS - kaskádové styly.

#### **2. CSS = cascading style sheets = tabulky kaskádových stylů = kaskádové styly**

Kaskádové styly určují grafickou podobu stránky, tedy to, jak bude ta která značka vypadat. Vytváří se pomocí tabulek CSS stylů (tabulka CSS). Tabulka CSS se skládá z pravidel (definic) pro jednotlivé HTML značky. Každé CSS pravidlo (definice) se skládá z názvu značky (popřípadě třídy nebo identifikátoru - viz dokument CSS třídy a identifikátory) následované složenými závorkami, v nichž jsou definice jedné nebo několika CSS vlastností. Každá vlastnost se skládá z názvu vlastnosti a hodnoty této vlastnosti. Hodnota je od názvu vlastnosti oddělena znakem : (dvojtečka) a za hodnotou následuje znak; (středník). Mezi : neděláme žádnou mezeru, za středníkem mezera být může a nemusí. Přesto je lepší mezeru za středníkem dělat - kvůli přehlednosti. Za středníkem může být i libovolný počet odřádkování nebo prázdných řádek.

#### **Schéma CSS pravidla tedy může vypadat například takto:**

**a { color:black; font-size:20px; }** 

selektor

složené závorky uzavírají definici

jednotlivá pravidla určující vzhled prvku musí být oddělena středníkem

#### **Příklady definice stylu - jednoho pravidla:**

**h1 { font-size:18px; }** - vysvětlení: prvek h1 bude v prohlížeči vykreslen písmem velikosti 18 pixelů (vlastnost font-size má hodnotu 18px)

**h2 { font-family:arial; font-weight:bold; color:red; }** - vysvětlení: prvek h2 bude zobrazen písmem typu arial (font-family:arial), tučným písmem (font-weight:bold) a červenou barvou (color:red).

Některé CSS vlastnosti lze zapsat i takzvaným sdruženým zápisem hodnot

název značky { sdružená vlastnost1 :hodnota1 hodnota2 hodnota3; sdružená vlastnost2:hodnota1 hodnota2 hodnota3; }

Hodnoty u jednotlivých vlastností jsou v tomto případě odděleny mezerami, jednotlivé vlastnosti zase středníkem jako v předchozím případě.

Např následující zápis

```
h1 \{font-weight:bold;
font-size:14px;
font-family:arial;
```

```
border-width:1px;
border-style:solid;
border-color:red;
```

```
}
```
bychom mohli zapsat i takto

h1 { font:bold 14px arial; border:1px solid red;} - všechny značky h1 ve stránce budou zobrazeny tučným písmem arial o výšce 14px (1.vlastnost) a budou mít ohraničení o tloušťce 1px, plnou čárou a červenou barvou (2. vlastnost)

**Syntaxe je důležitá! Je nutné správně zpisovat jak názvy vlastností, tak jejich hodnoty, ale i dvojtečky, středníky, mezery nebo čárky.**

Při zápisu CSS stylů se používají dále například pomlčka (např. font-family) - nezaměňovat s prodlouženým typografickým spojovníkem a uvozvky a apostrof - opět nezaměňovat s typografickými uvozovkami a apostrofy. Uvozovky a apostrofy používané v HTML a CSS jsou rovné a jsou vždy nahoře nad textem. Pro zápis CSS pomlčky je nejistější použít znaménko mínus na numerické klávesnici.

**CSS styly lze k HTML připojit několika způsoby: přímým zápise k HTML značce, zápisem mezi značky <style></style>, pomocí značky <link> a pomocí příkazu @import - tyto způsoby jsou podrobněji probrány v dokumentu Možnosti připojení CSS k HTML.pdf**

#### **3. Externí objekty**

Třetí složkou HTML stránky jsou externí objekty - např. obrázky ve formátu JPEG, PNG nebo GIF, dokumenty v různých formátech (DOC, ODT, PDF, XLS, ZIP), videosoubory, mp3, flashové animace, ZIP soubory atd.

Některé z těchto souborů lze ve stránce zobrazit přímo pomocí HTML značek (obrázky, video, flash, mp3 - za určitých podmínek), některé pouze formou hypertextového odkazu (DOC, ODT, PDF, ZIP...).

#### **4. Klientské skripty**

Klientské skripty umožňují reagovat na události vyvolané uživatelem - např. uživatel najede myší nad prvek a zobrazí se nápověda, při odeslání formuláře se zkontroluje, zda jsou vyplněná povinná pole atd. Klientské jsou tyto skripty proto, že je vykonává webový prohlížeč (klient) a většinou nevyužívají interakce se serverem.

Tyto skripty využívají většinou skriptovací jazyk JavaScript (ECMA Script) a rozhraní DOM (Document object model), které umožňuje přistupovat k vlastnostem HTML prvků a měnit je. Skripty jsou buď přímo součástí stránky - jsou zapsány mezi značky <script> </script>, nebo mohou být načítány z externích souborů podobně jako styly.

Kromě klientských skriptů existují ještě serverové skripty, které v podstatě mohou být také součástí stránky - ale uživateli se předává až stránka zpracovaná těmito skripty do formy HTML kódu obsahujícího případně klientské skripty.